### <span id="page-0-0"></span>Parallel Programming on Top of SystemC

#### Matthieu Moy

Laboratoire de l'Informatique du Parallélisme CASH Team

April 2022

### Copyright Permission

<span id="page-1-0"></span>A non-exclusive, irrevocable, royalty-free copyright permission is granted by Matthieu Moy to use this material in developing all future revisions and editions of the resulting draft and approved Accellera Systems Initiative SystemC standard, and in derivative works based on the standard.

### <span id="page-2-0"></span>Problems and solutions for parallel execution of SystemC/TLM

(1) Which process can be run in parallel?

(2) How to ensure co-routine semantics?

### Problems and solutions for parallel execution of SystemC/TLM

- (1) Which process can be run in parallel?  $\rightsquigarrow$  Same simulated time  $\Rightarrow$  parallel?
- (2) How to ensure co-routine semantics?  $\sim$  run-time monitoring (SCale), static analysis (RISC)

### <span id="page-4-0"></span>Problems and solutions for parallel execution of SystemC/TLM

Which process can be run in parallel?  $\leftarrow$  focus of this talk  $\rightsquigarrow$  Same simulated time  $\Rightarrow$  parallel?

(2) How to ensure co-routine semantics?  $\sim$  run-time monitoring (SCale), static analysis (RISC)

### Our proposal = additional constructs: Desynchronization (1) / Synchronization (2) (somehow)

### Bad news ...

<span id="page-5-0"></span>Number of process (SC\_THREAD + SC\_METHOD) per  $\delta$ -cycle:

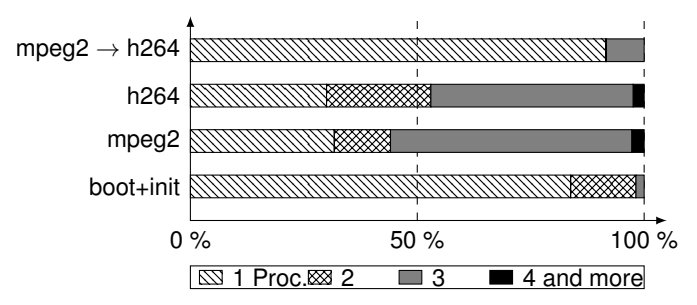

(Platform from STMicroelectronics, more data in ["Parallel Simulation of Loosely Timed](https://hal.archives-ouvertes.fr/hal-01321055) [SystemC/TLM Programs: Challenges Raised by an Industrial Case Study", MDPI 2015\)](https://hal.archives-ouvertes.fr/hal-01321055)

### SC-DURING: The Idea

<span id="page-6-0"></span>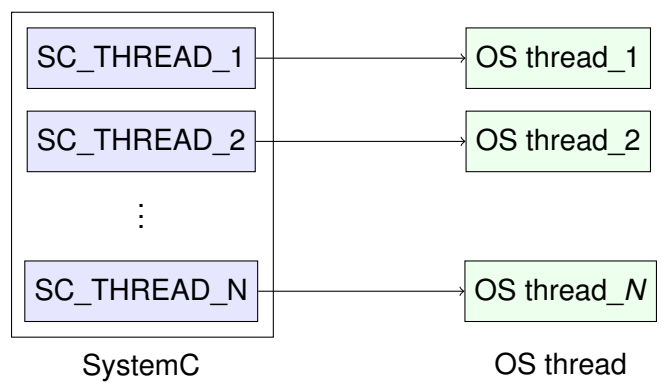

- **Unmodified SystemC**
- Some computation delegated to other threads
- Weak synchronization between SystemC and threads thanks to tasks with duration

<span id="page-7-0"></span>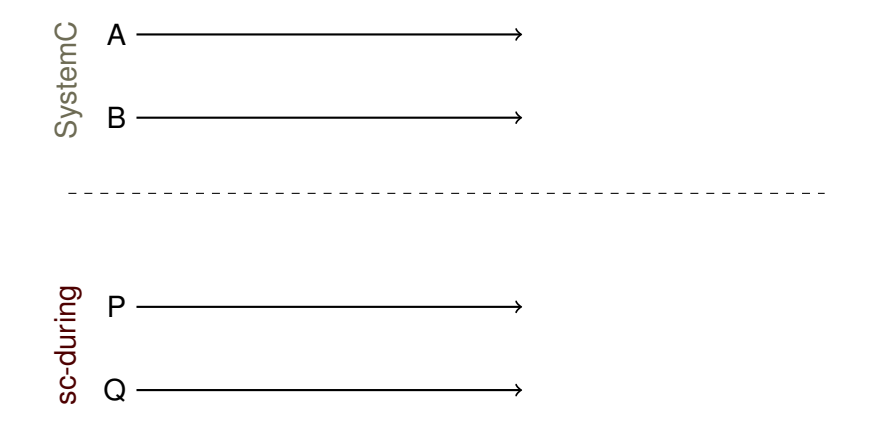

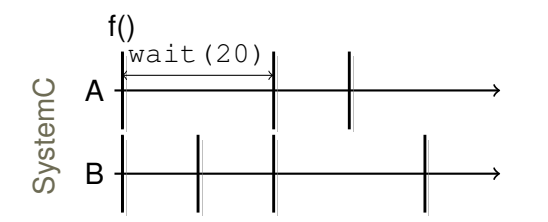

#### **Process A:**

//Computation  $f()$ ; //Time taken by f wait(20);

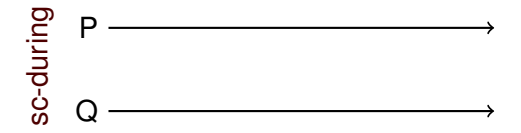

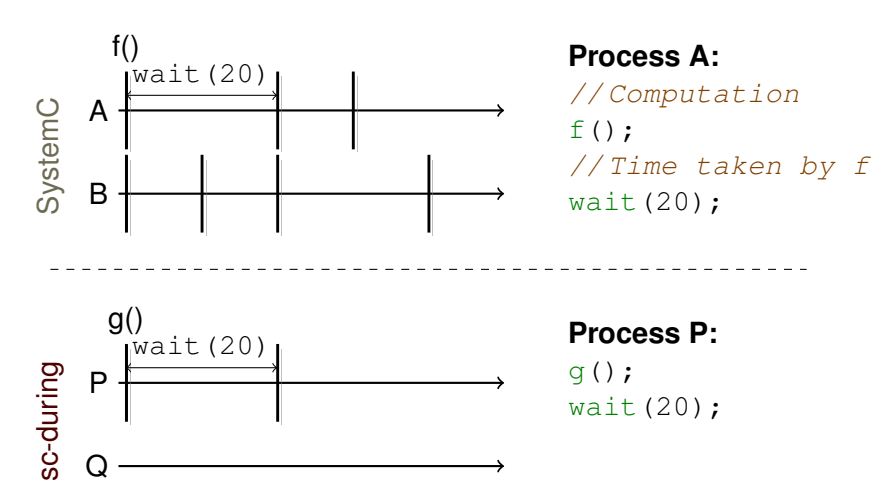

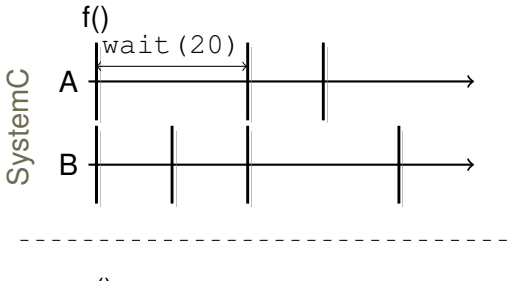

#### **Process A:**

//Computation  $f()$ ; //Time taken by f wait(20);

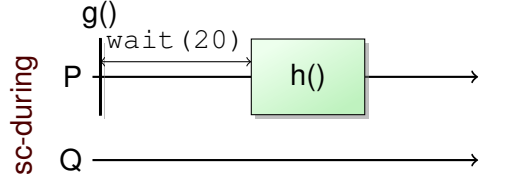

**Process P:**  $q()$ ; wait(20); during $(15, h)$ ;

<span id="page-11-0"></span>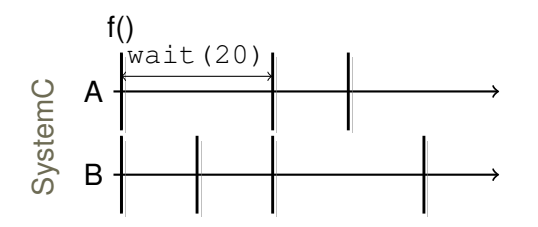

#### **Process A:**

//Computation  $f()$ ; //Time taken by f wait(20);

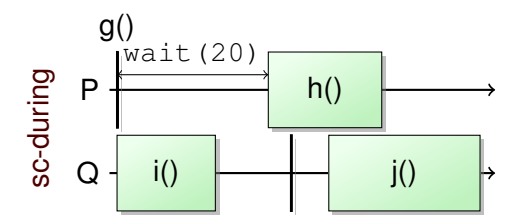

**Process P:**  $q()$ ; wait(20); during $(15, h)$ ;

<span id="page-12-0"></span>void during(sc\_core::sc\_time **d**,

std::function<void()> **f**) {

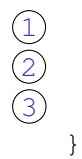

1 std::thread t(**f**); // Thread creation

2 sc\_core::wait(**d**); // SystemC executes<br>3 t.join(); // Wait for completion

 $t.$ join(); // Wait for completion

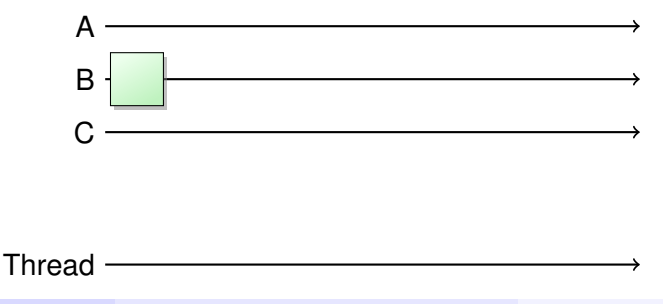

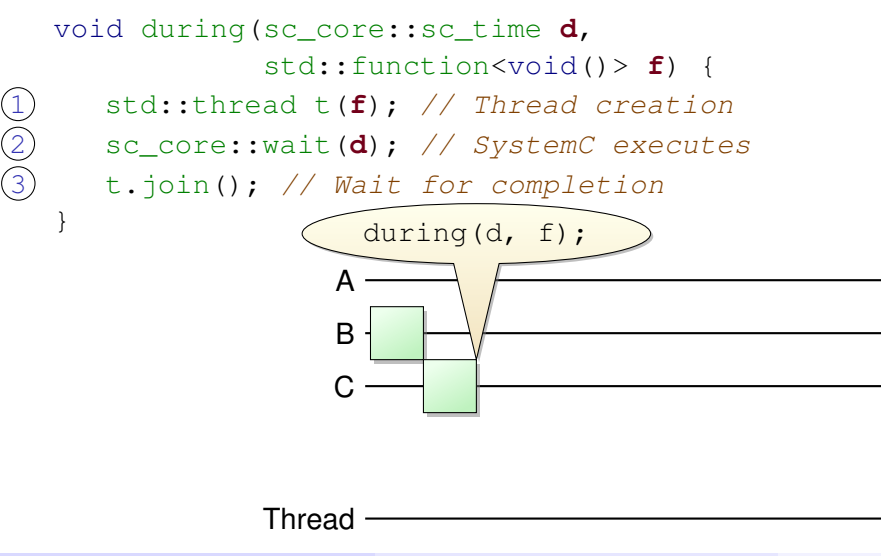

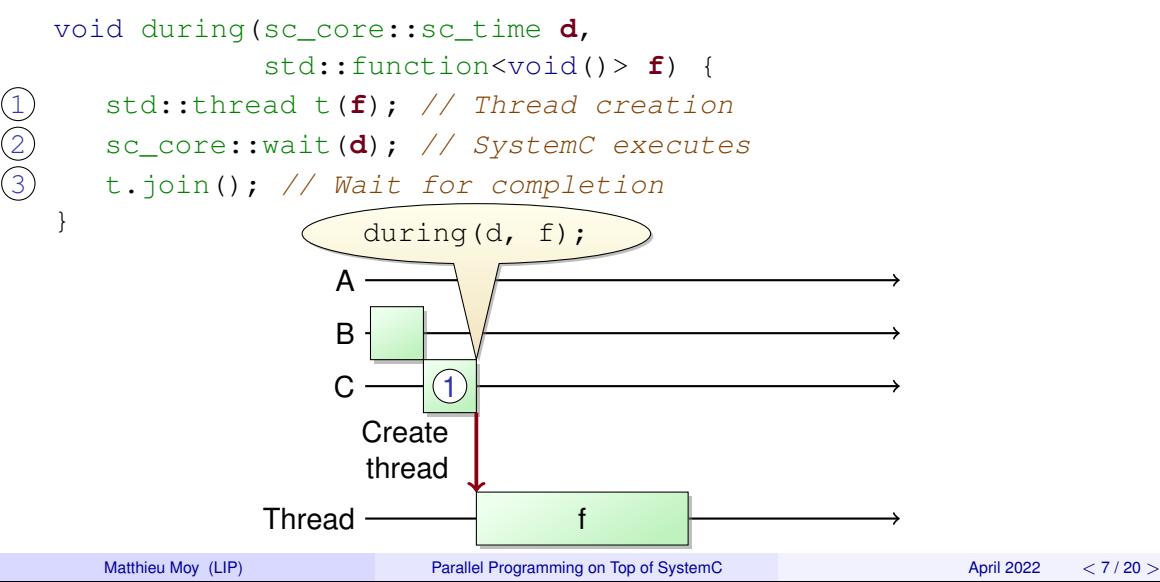

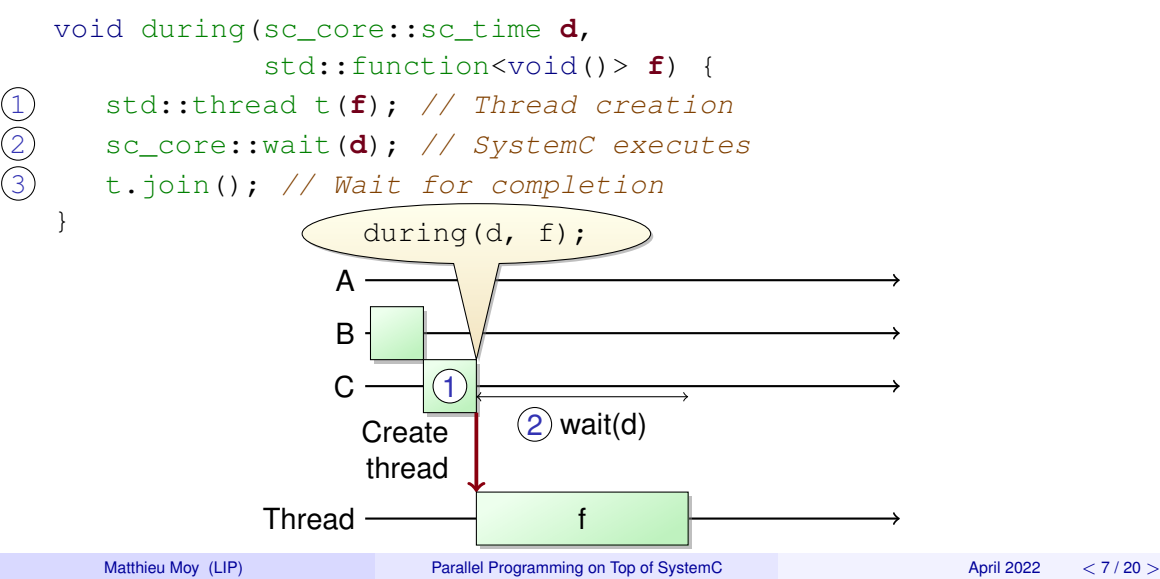

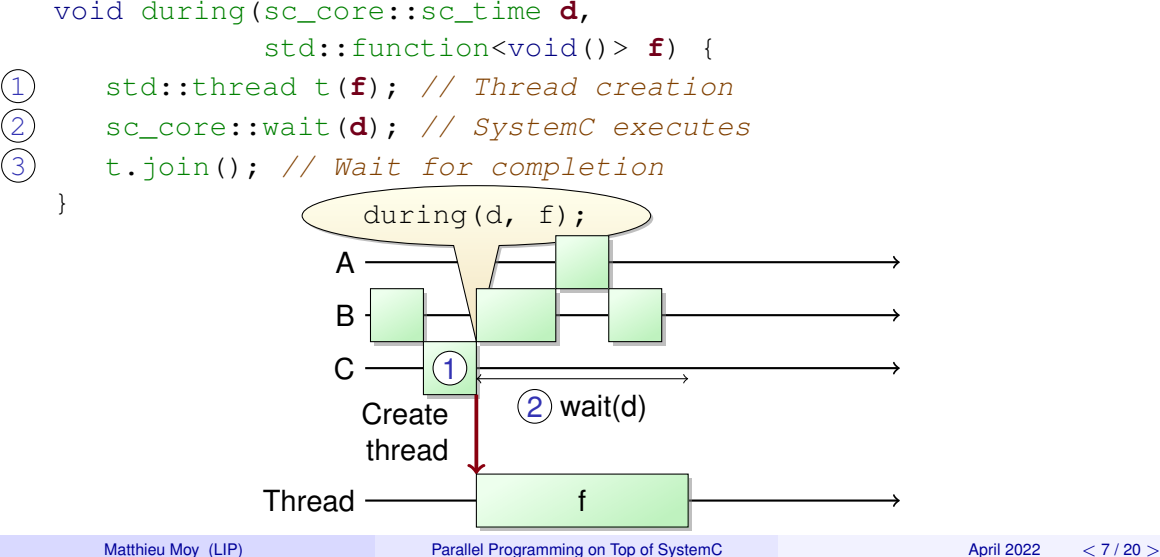

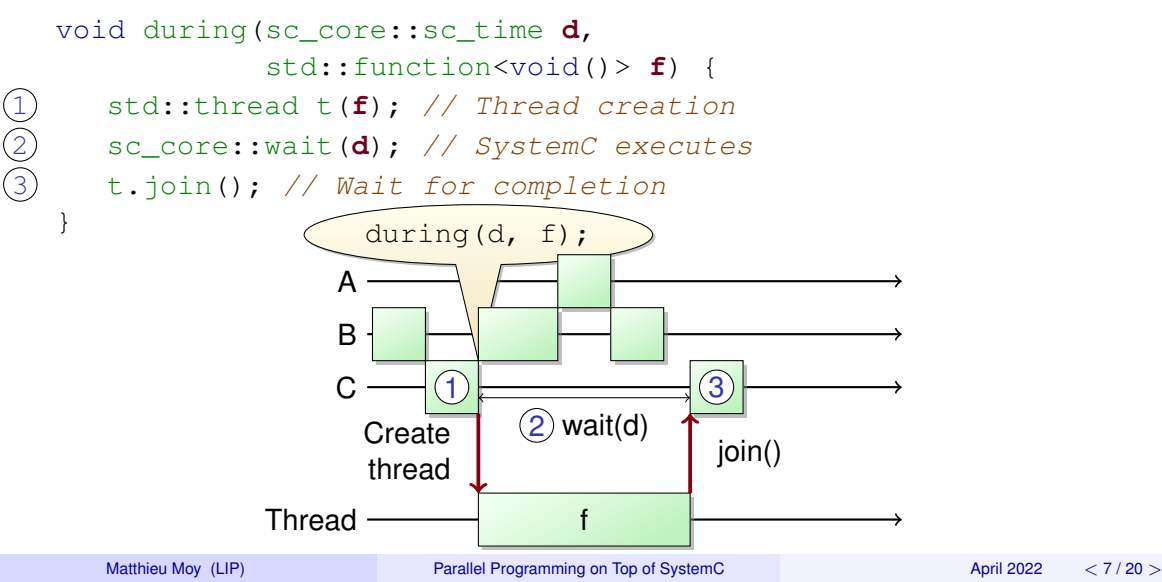

<span id="page-18-0"></span>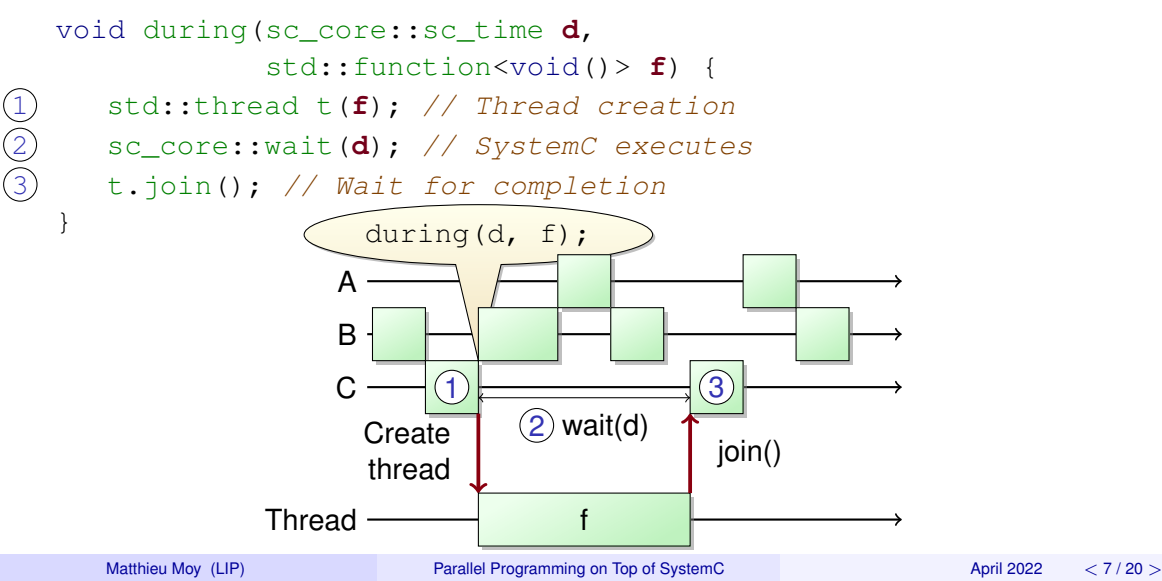

## <span id="page-19-0"></span>Wait ... are you saying that parallelization is just about fork/join?

# <span id="page-20-0"></span>Wait ... are you saying that parallelization is just about fork/join?

Well, sometimes it is ...

### When Things are Easy: Pure Function

### <span id="page-21-0"></span>Before

```
compute in systemc();
```
// my profiler says it's // performance critical. // does not communicate // with other processes. big computation(); wait $(10, \text{SC MS})$ ;

next\_computation();

### After

compute in systemc();

// Won't be a performance // bottleneck anymore during(10, SC\_MS, big computation);

next\_computation();

# <span id="page-22-0"></span>Wait ... are you saying that parallelization is just about fork/join?

Well, sometimes it is ...

# Wait ... are you saying that parallelization is just about fork/join?

Well, sometimes it is ...

... and sometimes it isn't

## <span id="page-24-0"></span>Wait ... are you saying that parallelization is just about fork/join? Well, sometimes it is ...

... and sometimes it isn't:

Time synchronization: make sure things are executed at the right simulated time

Data/scheduler synchronization: avoid data-race between tasks, processes and the SystemC scheduler.

### SC-DURING: Synchronization

<span id="page-25-0"></span>extra\_time(t): increase current task duration

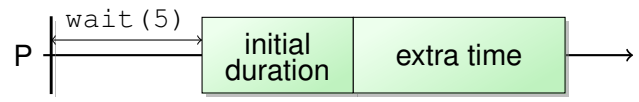

### SC-DURING: Synchronization

<span id="page-26-0"></span>extra\_time(t): increase current task duration

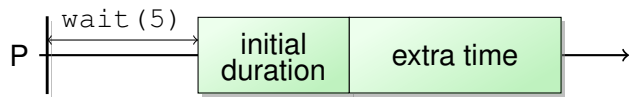

catch  $up(t)$ : block task until SystemC's time reaches the end of the current task

```
while (!c) {
    extra time(10, SC_NS);
    catch up(); // ensures fairness
}
```
### extra\_time(): Sketch of Implementation

<span id="page-27-0"></span>• SystemC side:

```
void during(duration, routine) {
        end = now() + duration;std::thread t(routine);
        // used to be just sc_core::wait(duration)
        while (now() != end)sc core::wait(end - now());
        t.join();
    }
  O SC-DURING task side:
void extra_time(duration) {
   end += duration;
}
                                    void catch_up() {
                                        while (now() != end)// avoid busy-waiting
                                             condition.wait();
                                     }
```
### Temporal decoupling and SC-DURING Inside SC-DURING tasks

### <span id="page-28-0"></span>Plain SystemC

```
f() :
// instead of wait(42)
t local += 42;q();
t local += 12;
```
// Re-synchronize with // SystemC time wait(t local); t local =  $0$ ;

 $f()$ ; // instead of wait(42) extra time $(42)$ ; g(); extra time $(12)$ ;

// Re-synchronize with // SystemC time catch up();

i();

```
i();
```
### sc\_call(): be cooperative for a while

```
sc_call(f): call function f in the context of SystemC
```

```
e.notify(); // Forbidden in during tasks
```

```
sc\_call([]{e.notify()}};
sc call([|{i++}");
```
<span id="page-30-0"></span>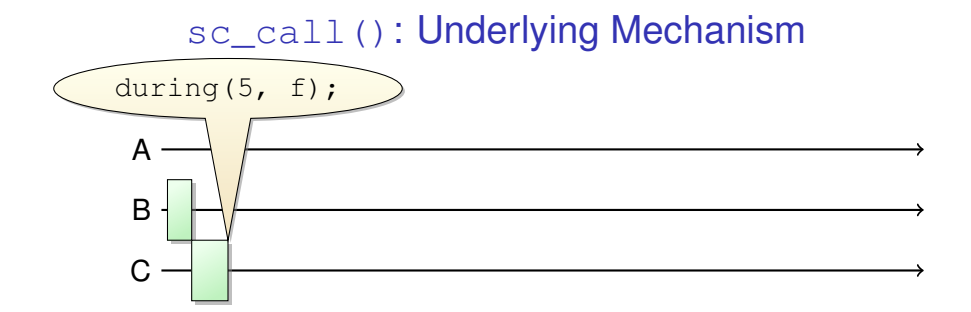

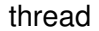

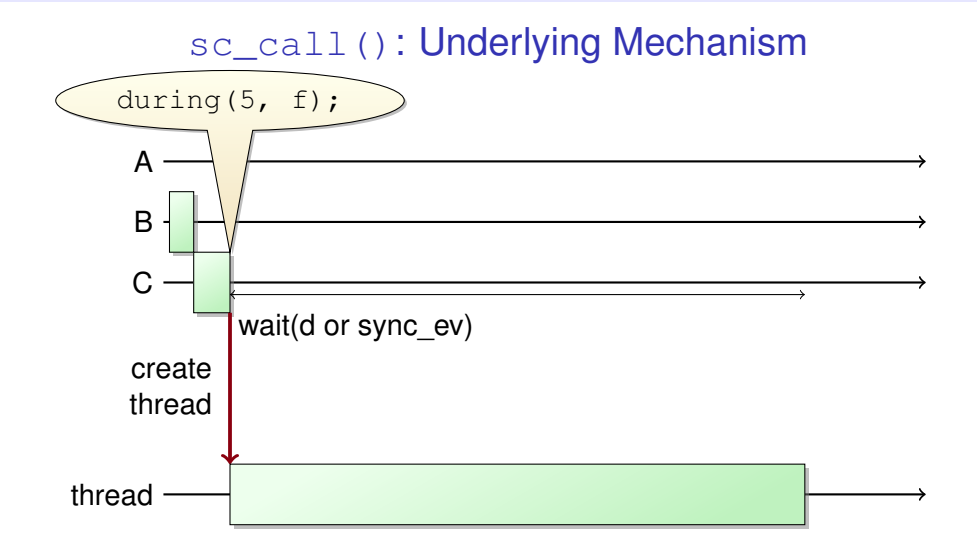

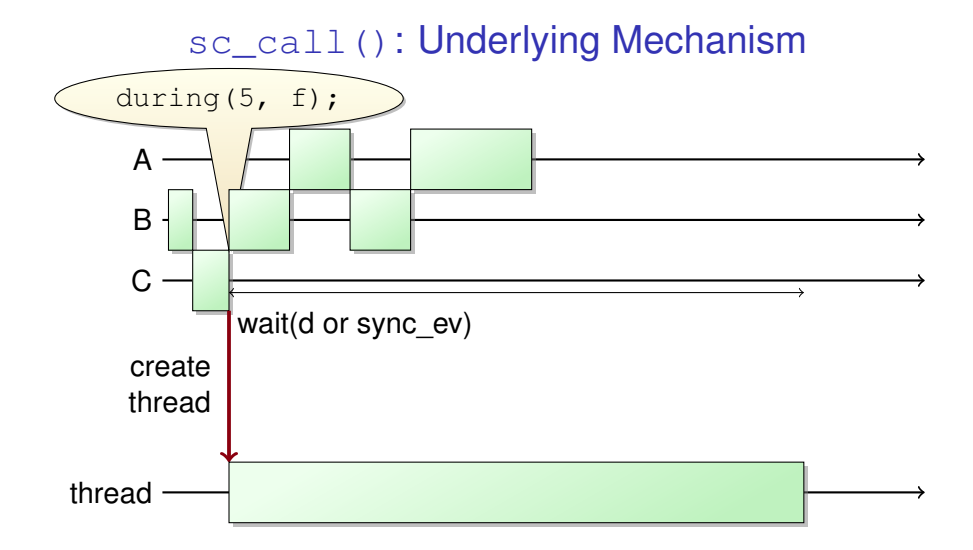

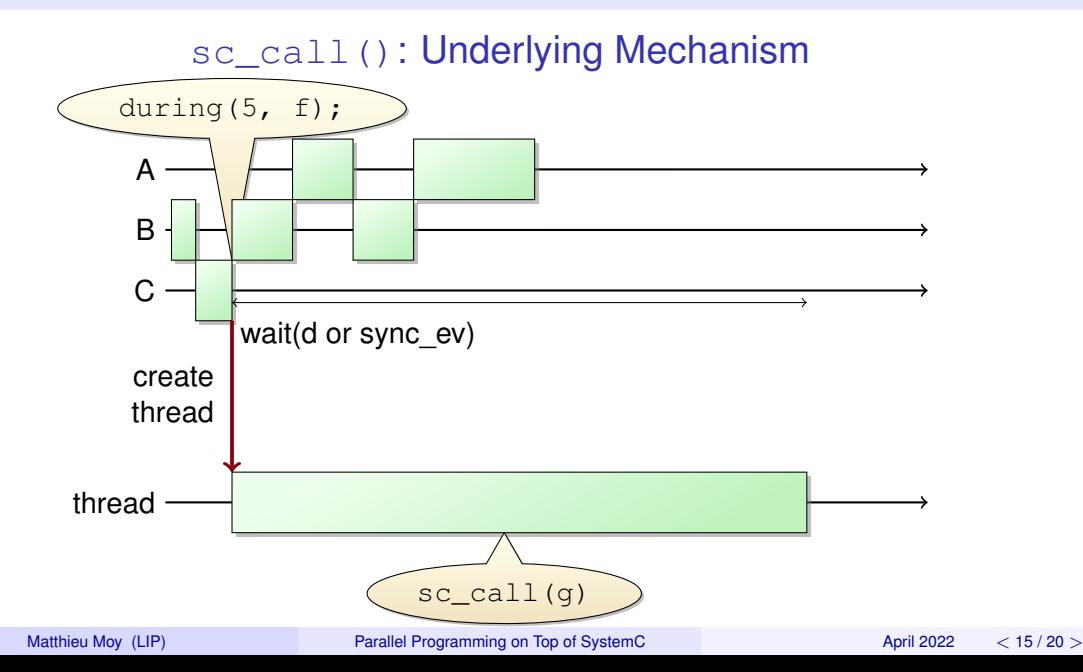

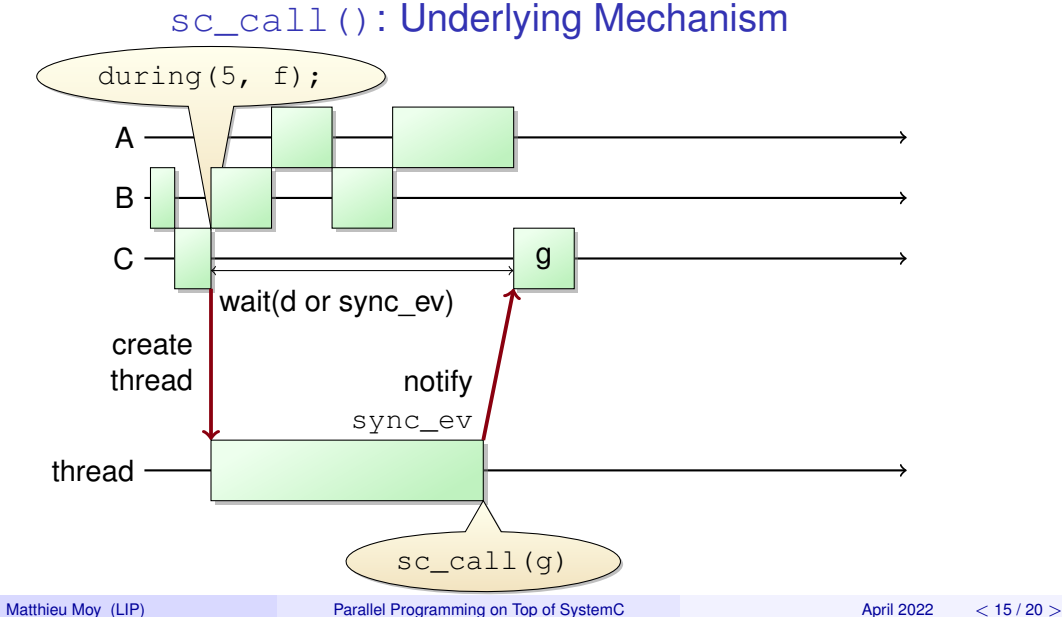

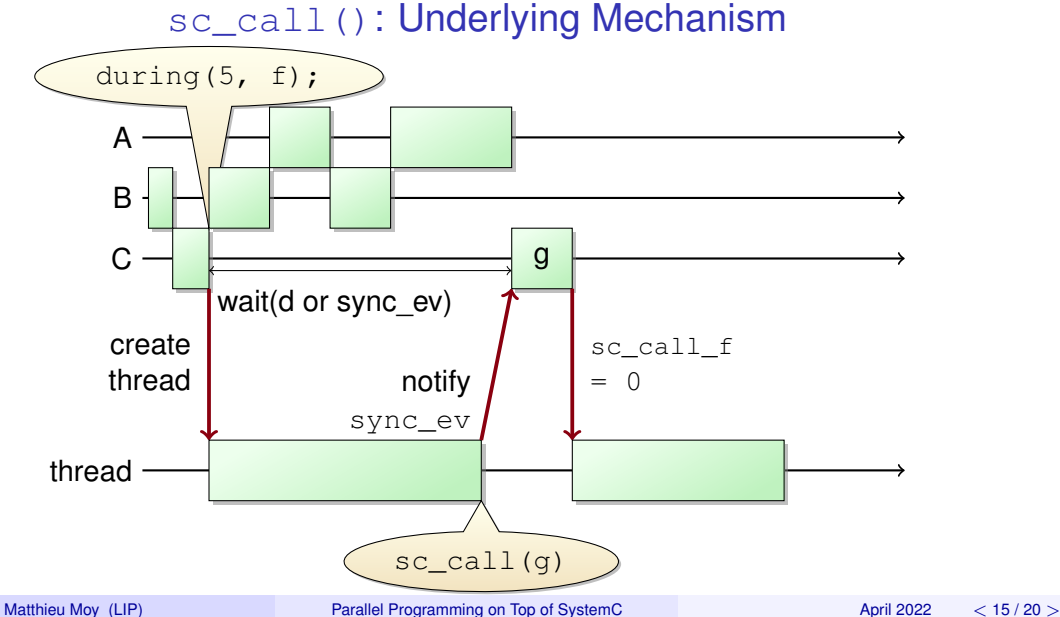

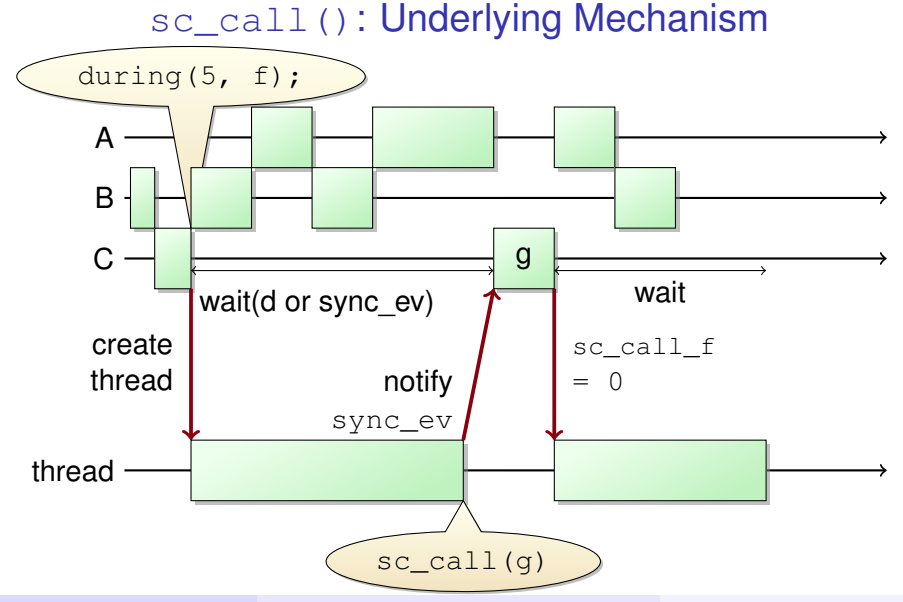

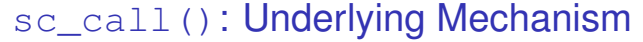

<span id="page-37-0"></span>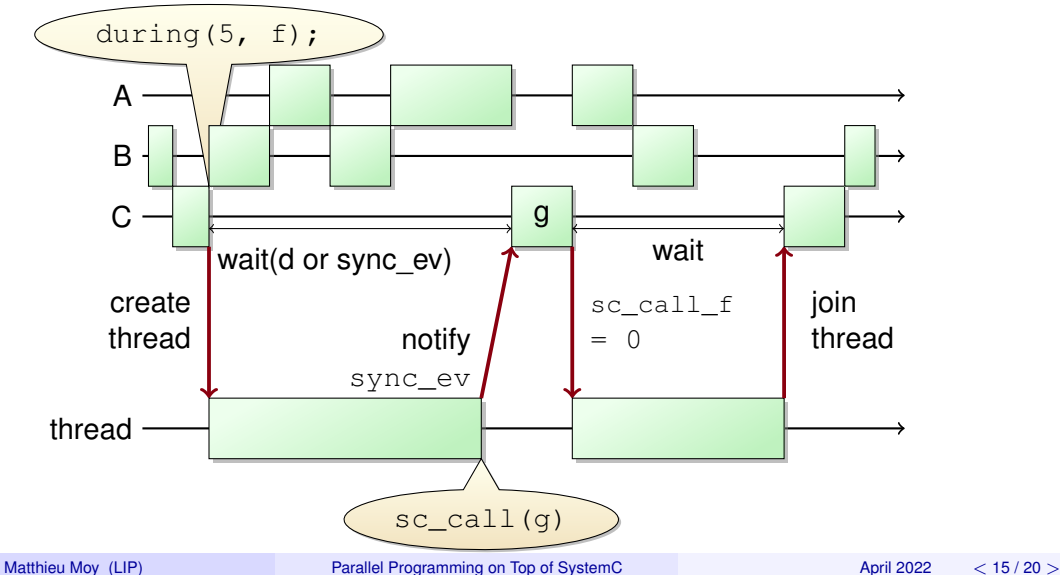

### sc\_call: Sketch of Implementation

```
void during(duration, f) {
   end = now() + duration;std::thread t(f);
   while (now() != end) { }// wait sync_ev
      // with timeout:
      sc_core::wait
         (sync_ev, // \langle--
          end - now():
      if (sc_call_f) {
         sc call f();// <--
         sc call f = 0;
         condition.notify();
      }
   }
   t.join();
```

```
void sc_call(f) {
   sc call f = f;
   // Implemented w/
   // async_request_update()
   async notify event
       (sync_ev);
   while(sc_call_f != 0) {
      condition.wait();
   }
```
}

### SC-DURING: Implementations

<span id="page-39-0"></span>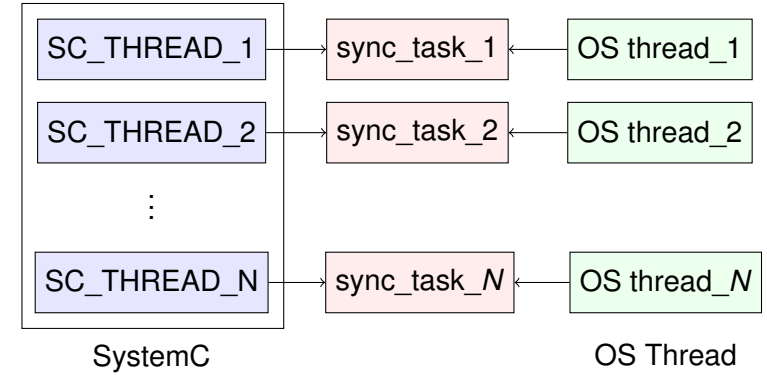

Strategies:

- SEQ Sequential (= reference)
- THREAD Thread creation + destruction for each task
	- POOL Pre-allocated set of threads
- ONDEMAND Thread created on demand and reused

Matthieu Moy (LIP) **[Parallel Programming on Top of SystemC](#page-0-0)** April 2022 [<](#page-38-0) [17 / 20](#page-39-0) [>](#page-40-0)

### SC-DURING: Results

<span id="page-40-0"></span>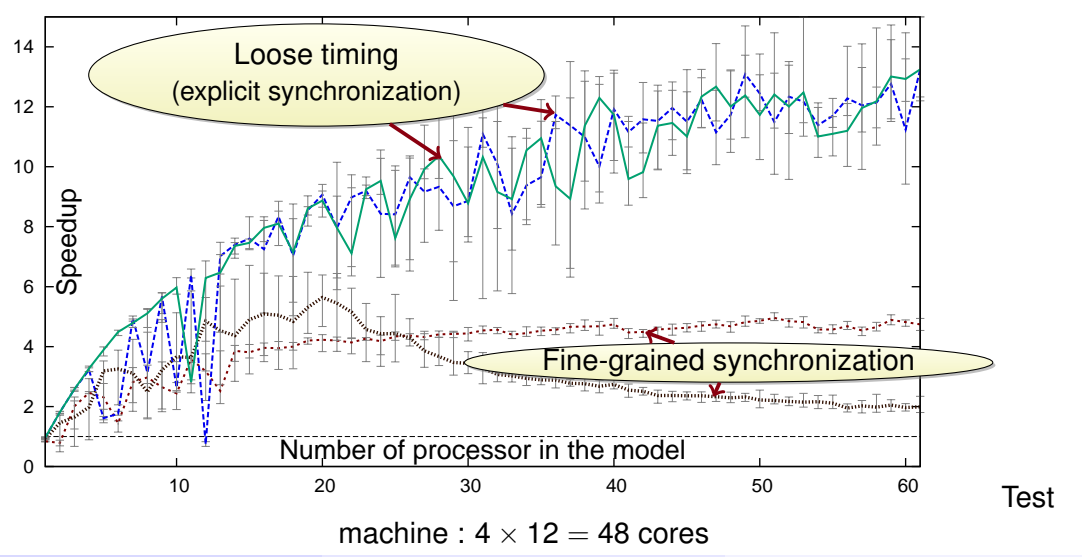

Matthieu Moy (LIP) [Parallel Programming on Top of SystemC](#page-0-0) April 2022 [<](#page-39-0) [18 / 20](#page-40-0) [>](#page-41-0)

### SC-DURING: Conclusion

- <span id="page-41-0"></span>• New way to express concurrency in the platform
- Allows parallel execution of loosely-timed (clockless) systems
- No modification of SystemC  $\Rightarrow$  could work with a parallel SystemC kernel
- Possible improvement: performance optimizations (e.g. atomic operations + polling instead of system calls)

Try it: <https://moy.gitlab.io/sc-during/>

### Whishlist for Standard

- <span id="page-42-0"></span>• No change needed, sc-during already works :-)
- Implementation detail: better way to implement  $\text{sc}$  call would be nice
- More general: letting the user express loose timing directly in SystemC?

### Whishlist for Standard

- No change needed, sc-during already works :-)
- Implementation detail: better way to implement  $\text{sc}$  call would be nice
- More general: letting the user express loose timing directly in SystemC?

### Questions?

### Whishlist for Standard

- <span id="page-44-0"></span>• No change needed, sc-during already works :-)
- Implementation detail: better way to implement  $\mathop{\rm sc\,ball}$  would be nice
- More general: letting the user express loose timing directly in SystemC?

# Questions? Thank You!

<https://moy.gitlab.io/sc-during/>